## **AutoCAD Crack [32|64bit] [Updated-2022]**

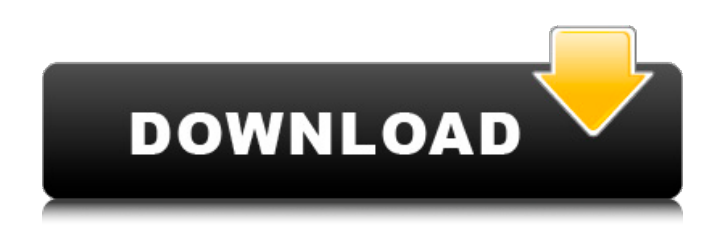

**AutoCAD Crack Activation Download [Updated] 2022**

Official AutoCAD Crack 2020 for Windows, Mac, and Linux versions are available for purchase. AutoCAD Crack Mac history AutoCAD is a registered trademark of Autodesk, Inc. and is sometimes referred to as ACAD. AutoCAD is a successor to the former AutoCAD LT software, which was acquired by Autodesk from rival Computer Associates in June 2001. On October 28, 2017, Autodesk announced that starting with AutoCAD 2020, it will no longer support AutoCAD LT and will stop releasing new major upgrades. Tasks in AutoCAD The following is an overview of some of the common tasks that you will perform in AutoCAD, along with information about how to complete them. Getting

Started Once you have downloaded and installed the software, you must set up the file path to the application. When you open AutoCAD, the home screen displays the various tools that you can use for drawing, editing, and creating annotations. You can browse through the items by selecting View > Navigation. Select Home to return to the home screen. Creating drawings To create a drawing, you begin by setting up the selection area. Select View >

Selection Methods > Selection, and then drag the crosshairs to select the area to create the drawing. You can also select the type of drawing you want to create. You can choose different type of drawing that you can make in the Home > Documents menu, including:

Drafting Two-Dimensional Three-Dimensional Dimensioning You can change the zoom and view options of a selected drawing by clicking the Set Zoom button in the Zoom and Pan toolbars, or by selecting Zoom > Zoom Toolbar > Set Zoom. You can change the view options by selecting View  $>$  View Commands  $>$ Select View. You can select View > View Options > Display and set up the view to display the complete drawing. You can select any of the following items: Zoom Pan Up/Down Move Forward/Back Rotate Spin Scale Perspective Orthographic Color Zoom (Flat or

## Grayscale) Color (Brightness) Depth Paper Size Axis Horizontal/Vertical Display Dialog Box

**AutoCAD Crack Product Key**

In the 2010s, AutoCAD Full Crack was the de facto industry standard for 2D drafting and 3D CAD. The creation of architectural and engineering CAD programs was popularized in the 2010s. AutoCAD Crack itself is an application programming interface, which is a specialized programming language. The application programming interface (API) defines the set of routines and data structures used by the user of a particular software application to interact with it. The API hides the low-level details of the computer system from the programmer using the software. In the 2010s, 3D CAD applications were introduced, with the introduction of AutoCAD Cracked Accounts Architecture. It offered architectural design and detailing tools for residential, commercial and industrial construction. AutoCAD Architecture is the base for a number of AutoCADbased products, including AutoCAD Electrical and AutoCAD Civil 3D. AutoCAD's DXF, drawing exchange format, allows importing and exporting

drawing information. Autocad 2016 supported a few new standards: DXF or Drawing Exchange Format, an industry standard created in the 1980s. FBX or Face

Based Exchange, a new 3D format standard for animation and game development. A2X or Auto2Draw, an application and set of APIs to create AutoCAD-based 2D drawings. It allows the creation of 2D drawings, such as plans, in the style of AutoCAD, and was developed by Dassault Systèmes. GLTF or Grasshopper Virtual Link Format, a new 3D format standard for animation and game development. History The first iterations of Autocad were developed in 1981 by a team of five students at the University of Waterloo, and later released as a subscription product from 1982 to 1984. In 1982, a version of Autocad was released by U.S.-based Eaton Corporation and offered for sale to CAD shops at Eaton and NCR to replace the aging version 3. In 1984 Autocad was purchased by Autodesk and released as a freeware product. The first versions of Autocad were developed by Ken Bretschneider, Mike Ott, Greg Podwoj, and James L. Smith. All four shared credits for contributing to the first version of Autocad, the first release of which was version 1.0. By 1986 Autocad had achieved widespread adoption in the AutoCAD

programming community and the first major version of Autocad, Aut a1d647c40b

Run the program and select the 3D Print Enabler. Copy the WLS key and paste it in the place indicated. Press the Enter key. The software will automatically start. A wls file is created. 2) Autodesk AutoCAD 2016 First, you must make sure you have the latest version of Autodesk AutoCAD 2016. Here is a video tutorial to help you how to use the keygen. 3) Autodesk Fusion 360 There are many third party software that allows you to use the Autodesk Design Web Platform as a 3D printing service. Here are the links: UPCOMING TUTORIALs: How to create a new design? Note: \* You can use your own design, or you can use the Design Templates that are located in the fio. \* You need to download and activate the Autodesk Design Web Platform before use. \* There are some parameters that you need to specify: STEP file type (SRL, STL, and FBX), STEP file name, material name, etc. \* There are many ways to download STEP files: - From the STEP files section of the Autodesk Design Web Platform - From the 3D print and send data section of the Autodesk Design Web Platform \* You can find a demo STEP file (in FBX format) in the source code. Steps: 1) Install Autodesk Design Web Platform

Autodesk Design Web Platform is available for free through Autodesk website. Download and install the Autodesk Design Web Platform. Then go to your browser and open the Autodesk Design Web Platform. In the left menu, click on Account. Then click on the Details button. Here you will see a text box to enter your Autodesk account username and password. In the right menu, click on your Autodesk account. Then click on Design Cloud. A window will open. Click on the Create Account button. Enter a name and click on the Create button. Select the subscription type that you want: One User: One Account: The second way to install and activate the Autodesk Design Web Platform is to use Autodes

**What's New In?**

Rapidly send and incorporate feedback into your designs. Import feedback from printed paper or PDFs and add changes to your drawings automatically, without additional drawing steps. (video: 1:15 min.) Markup Assist : This new tool streamlines and standardizes onthe-fly markups, annotations, and kudos (comments) by leveraging multiple external software programs. For

example, to create a "This." comment, you can add to it in SketchUp and then view the comment in BIM 360. : This new tool streamlines and standardizes on-the-fly markups, annotations, and kudos (comments) by leveraging multiple external software programs. For example, to create a "This." comment, you can add to it in SketchUp and then view the comment in BIM 360. Views: Be more productive using true CAD views: twodimensional, three-dimensional, orthogonal, and perspective views. And, within a view, you can display or hide specific layers, viewports, or features. (video: 5:32 min.) Improvements for designers: In DesignCenter, you can filter your work by your entire portfolio or by category. If you're looking to share designs, collaborate with peers, or showcase your talents, you can do it all from a single menu. Glyphs: Glyphs are graphical elements that help you make your drawings look more detailed. For example, dashed lines look like they're dashed, and white space looks more white. For more details, see the videos. Glyphs are graphical elements that help you make your drawings look more detailed. For example, dashed lines look like they're dashed, and white space looks more white. For more details, see the videos. Non-cadent CAD tools: Quickly create lettering,

graphics, and shapes for your designs, and then save them to your drawing. Additional capabilities of AutoCAD 2023: Reference Manager Improvements: Reference Manager can now search for AutoCAD documents online using Bing, as well as native AutoCAD functionality. Reference Manager can now search for AutoCAD documents online using Bing, as well as native AutoCAD functionality. CAD Extensions: You can now display and edit specific Microsoft Office and AutoCAD objects in an intuitive, easy-to-use format. You can now

display and

**System Requirements:**

Minimum: OS: CPU: GPU: RAM: HDD: Networking: Recommended: Networking:Home Improvement How To Clean A Porch With Dusty Pro home improvement how to clean a porch with dusty pro. home improvement how to clean a porch with dusty pro step 1, how to clean a porch with dusty pro, how to clean a porch with dusty pro step

Related links: